# Formulář žádosti o poskytnutí podpory a čestných prohlášení

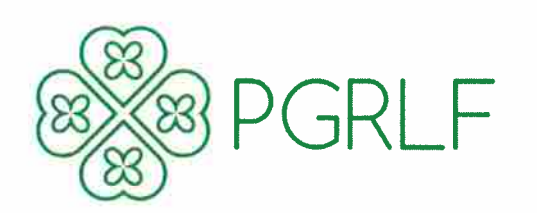

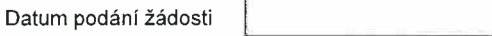

# ŽÁDOST O PODPORU POSKYTOVANOU PGRLF, a.s.<br>PROGRAM INVESTIČNÍ ÚVĚRY ZEMĚDĚLEC

#### ŽADATEL:

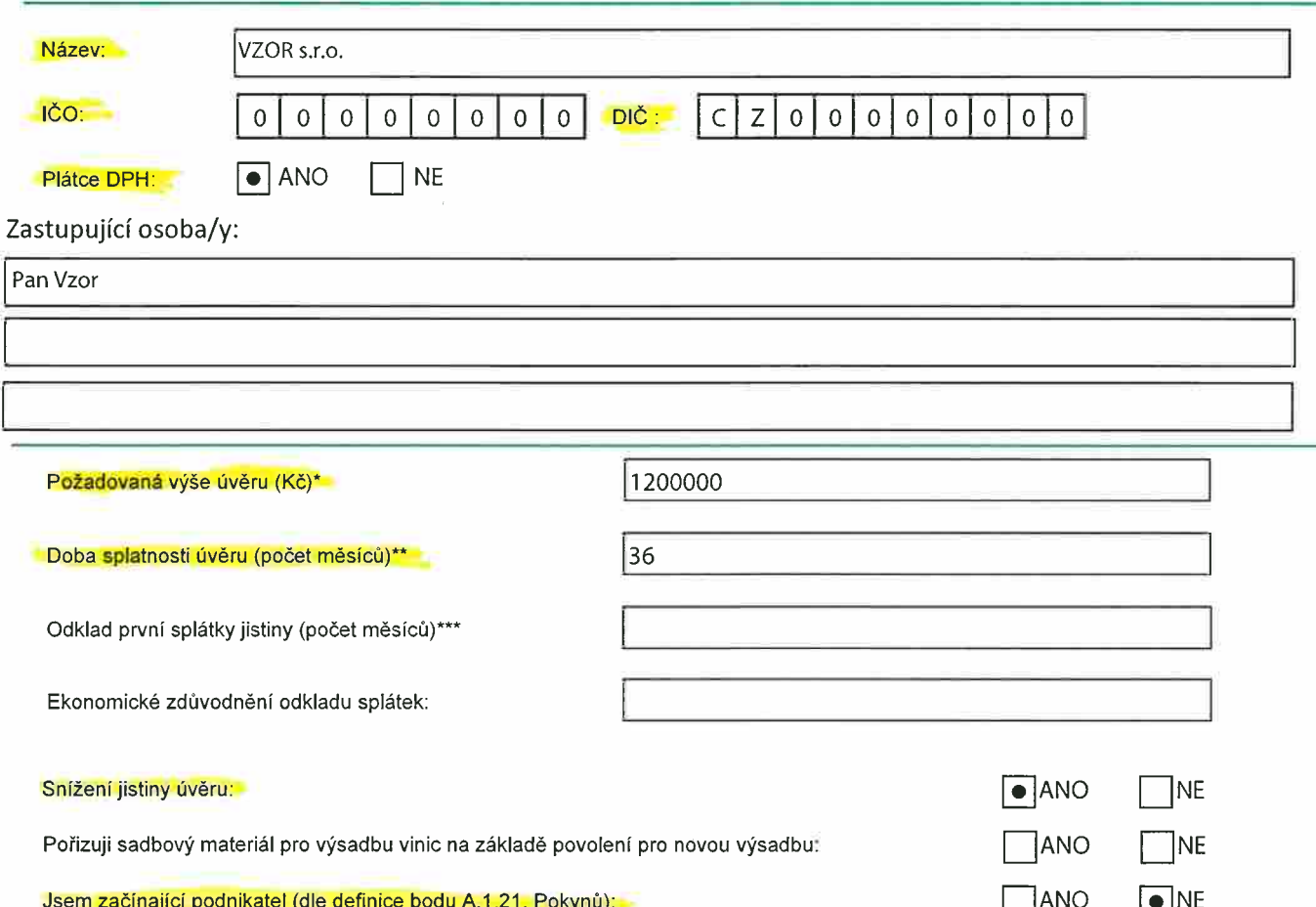

\* Výše úvěru od 100 tis. Kč do 10 mil. Kč viz B.2.4. Pokynů

\*\* Doba splatnosti úvěru minimálně 2 roky (24 měsíců) a maximálně 15 let (180 měsíců) viz B.2.4 Pokynů

\*\*\* Odklad první splátky jistiny maximálně 1 rok (12 měsíců) viz A.2.6. Pokynů

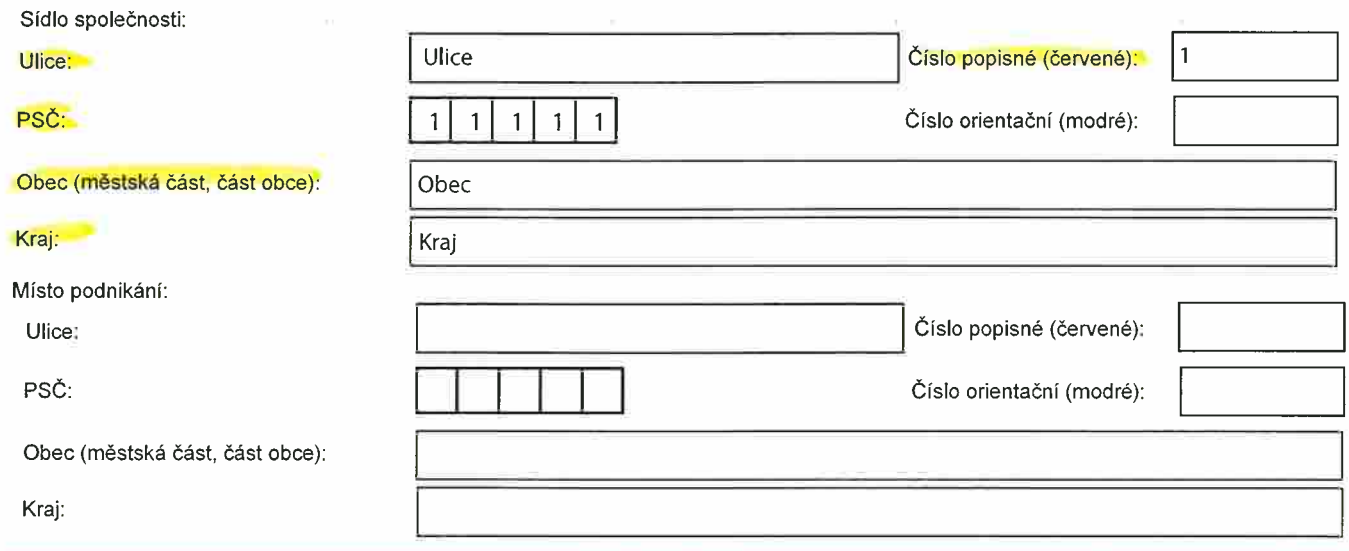

#### Vlastnická struktura žadatele:

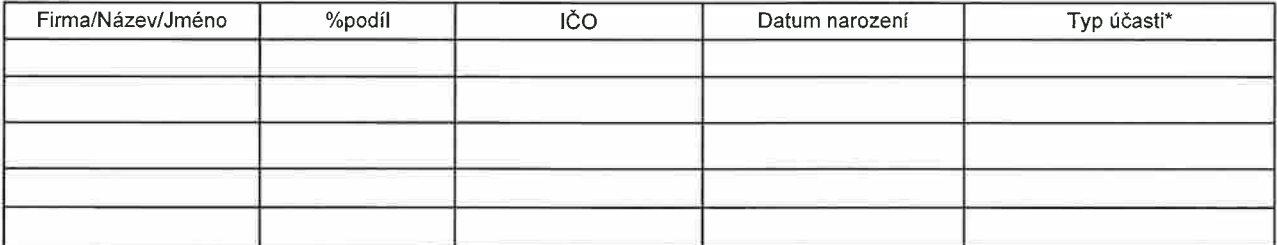

Informace o účasti žadatele na podnikání jiných subjektů:

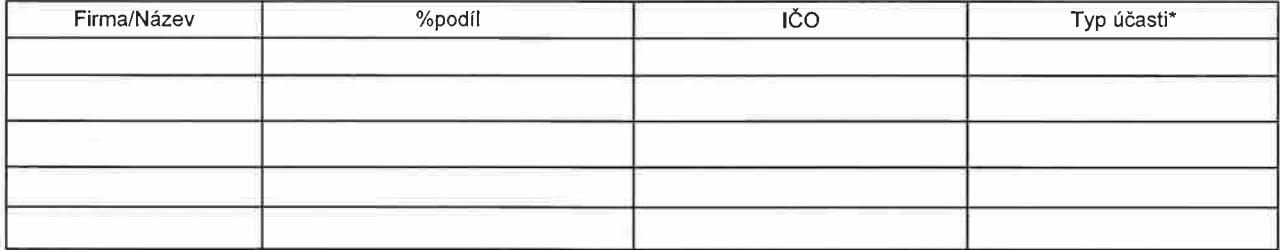

Informace o účasti vlastníků/statut. orgánů žadatele na podnikání jiných subjektů/jejich samostatná výdělečná činnost

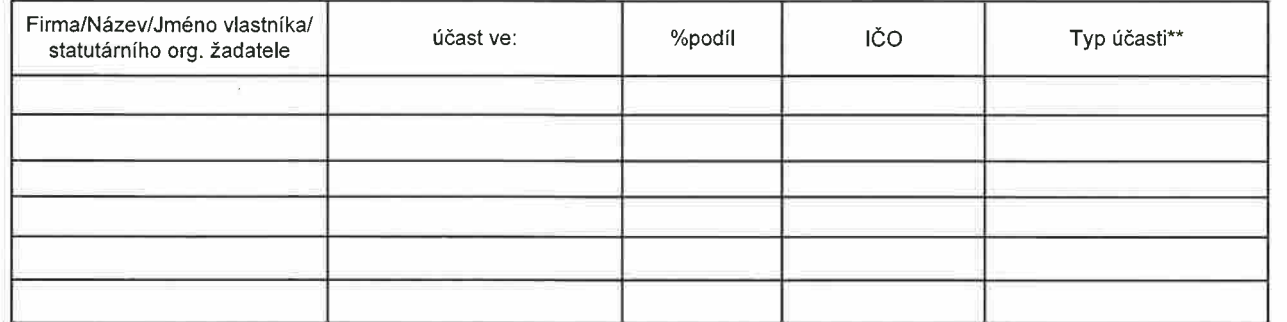

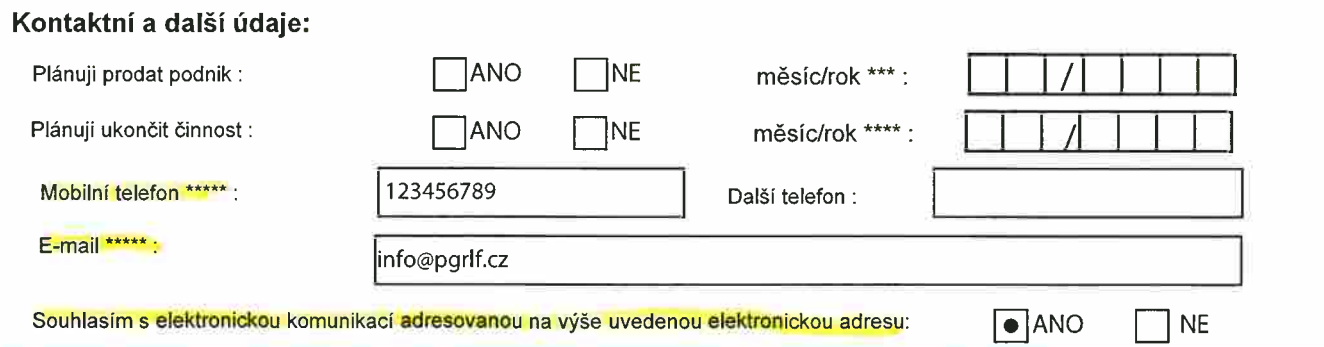

\* Společník/Akcionář apod.

\*\* Společník/Akcionář/Jednatel apod.<br>\*\* Vyplňte předpokládaný měsíc a rok prodeje podniku

\*\*\*\*\* Vypline předpokládaný měsíc a rok ukončení činnosti<br>\*\*\*\* Vyplňte předpokládaný měsíc a rok ukončení činnosti

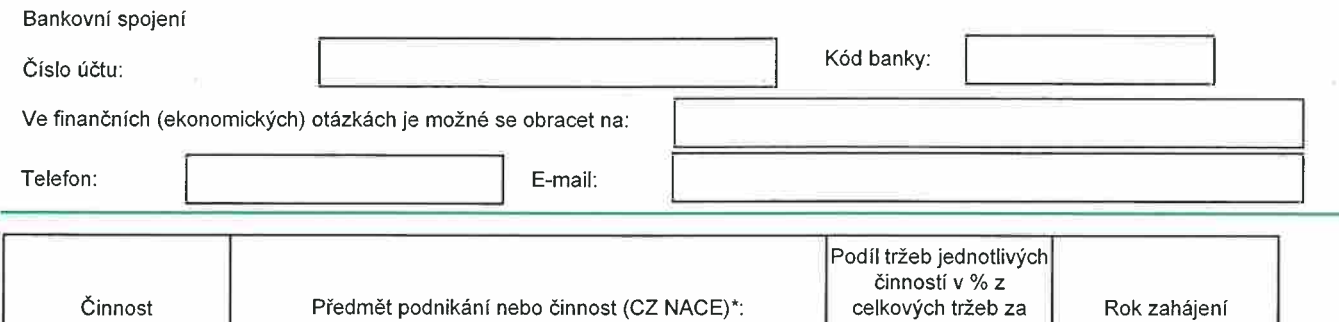

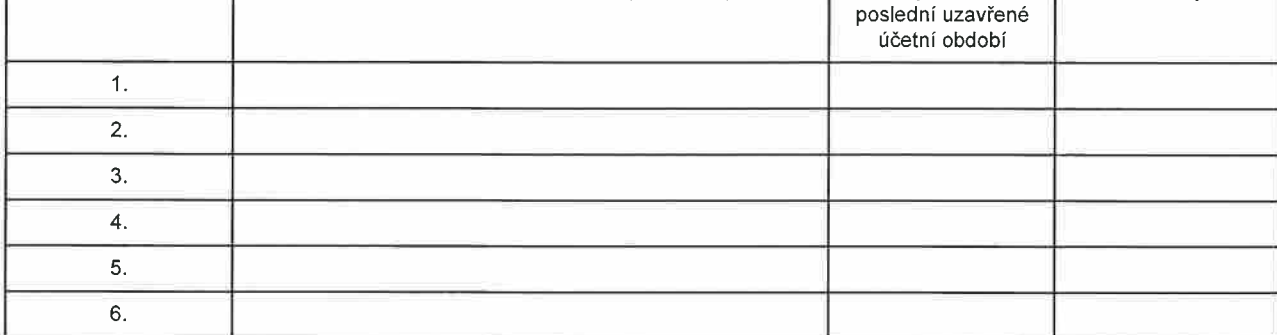

Odběratelé s podílem alespoň 20% na celkové produkci za poslední uzavřené účetní období:

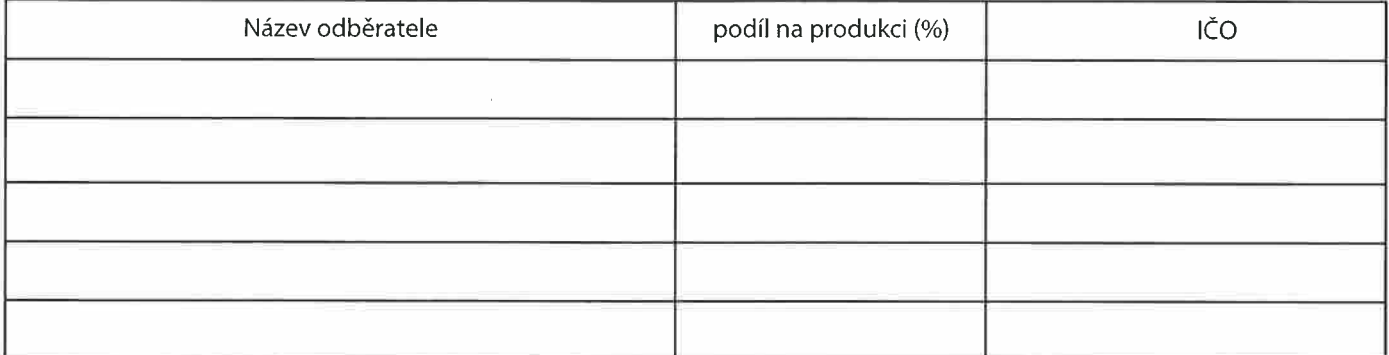

#### Předmět investičního úvěru:

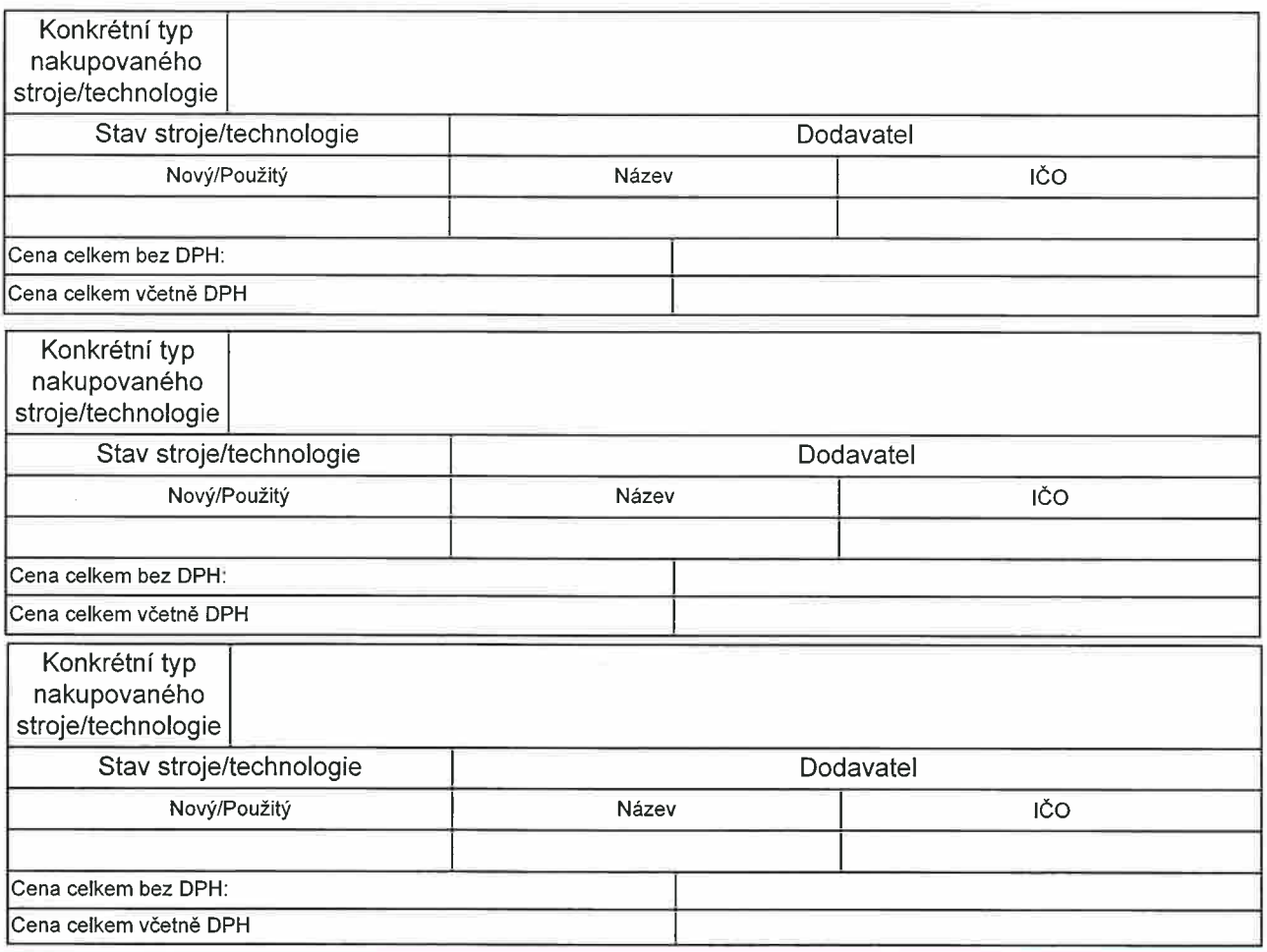

\*) Zadejte všechny činnosti, které se podílí na celkových tržbách alespoň 5 %

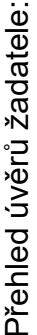

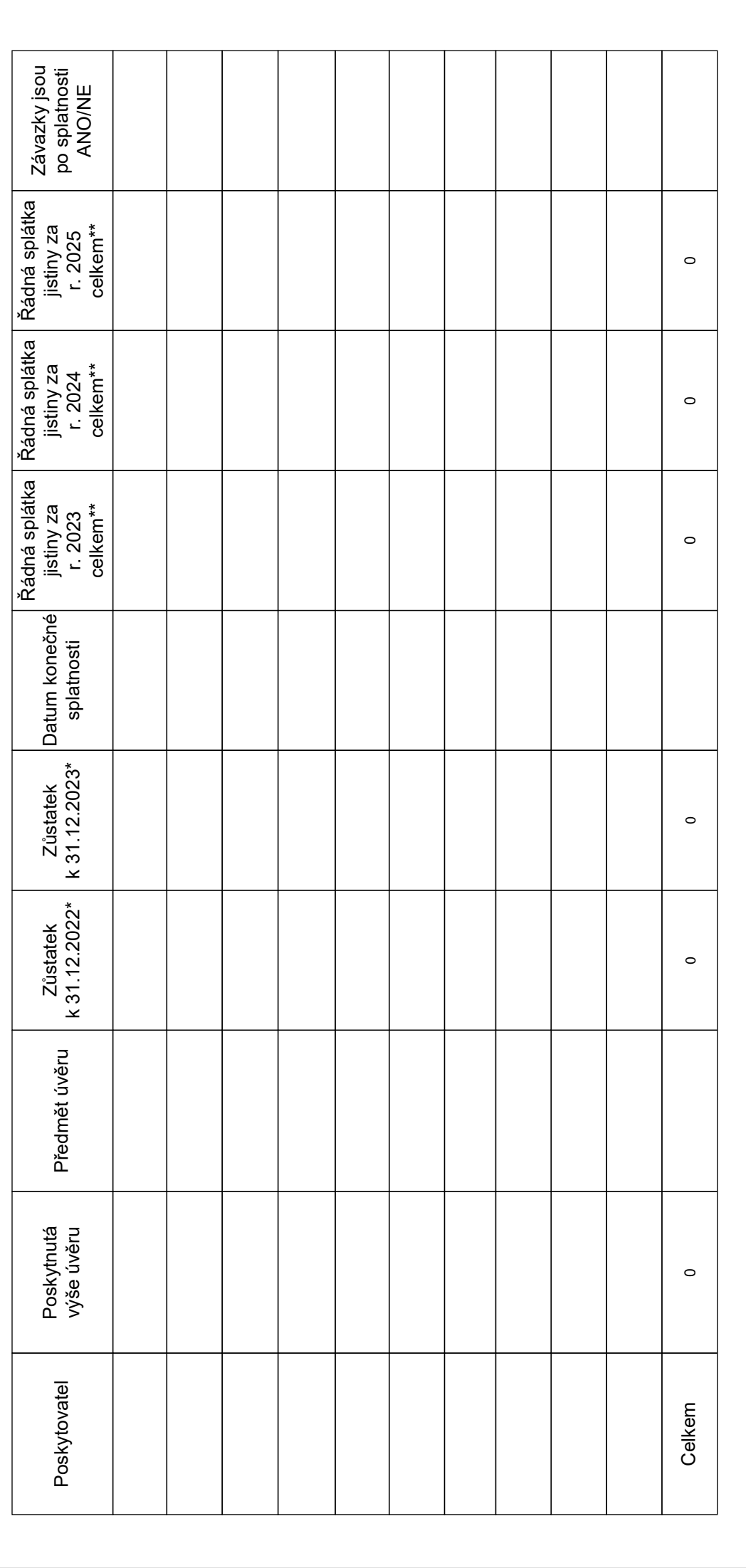

\* součet musí odpovídat rozvaze popř. formuláři pro daňovou evidenci<br>\*\* bez úroků, pojištění atd. \* součet musí odpovídat rozvaze popř. formuláři pro daňovou evidenci \*\* bez úroků, pojištění atd.

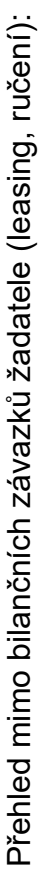

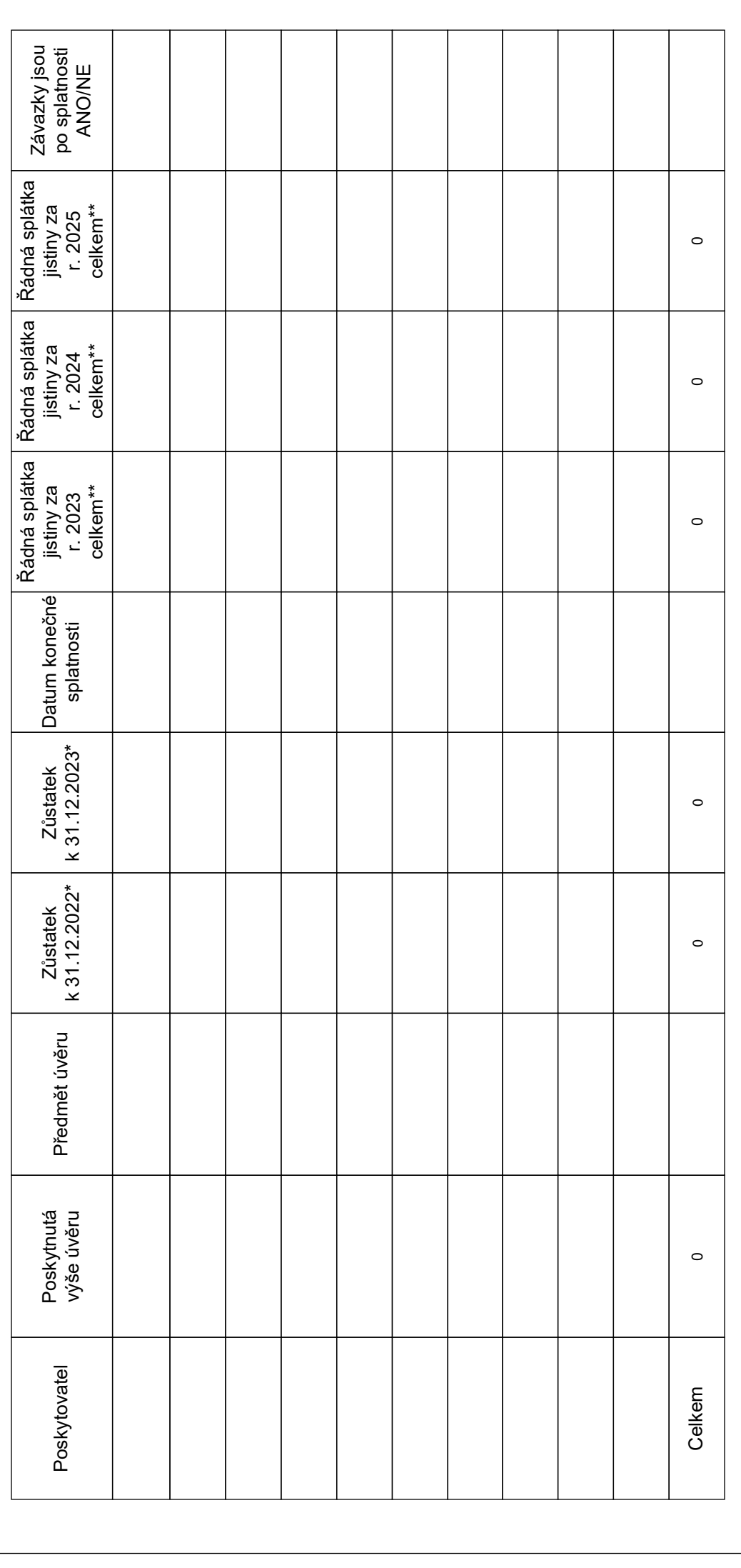

\* součet musí odpovídat rozvaze popř. formuláři pro daňovou evidenci<br>\*\* bez úroků, pojištění atd. \* součet musí odpovídat rozvaze popř. formuláři pro daňovou evidenci \*\* bez úroků, pojištění atd.

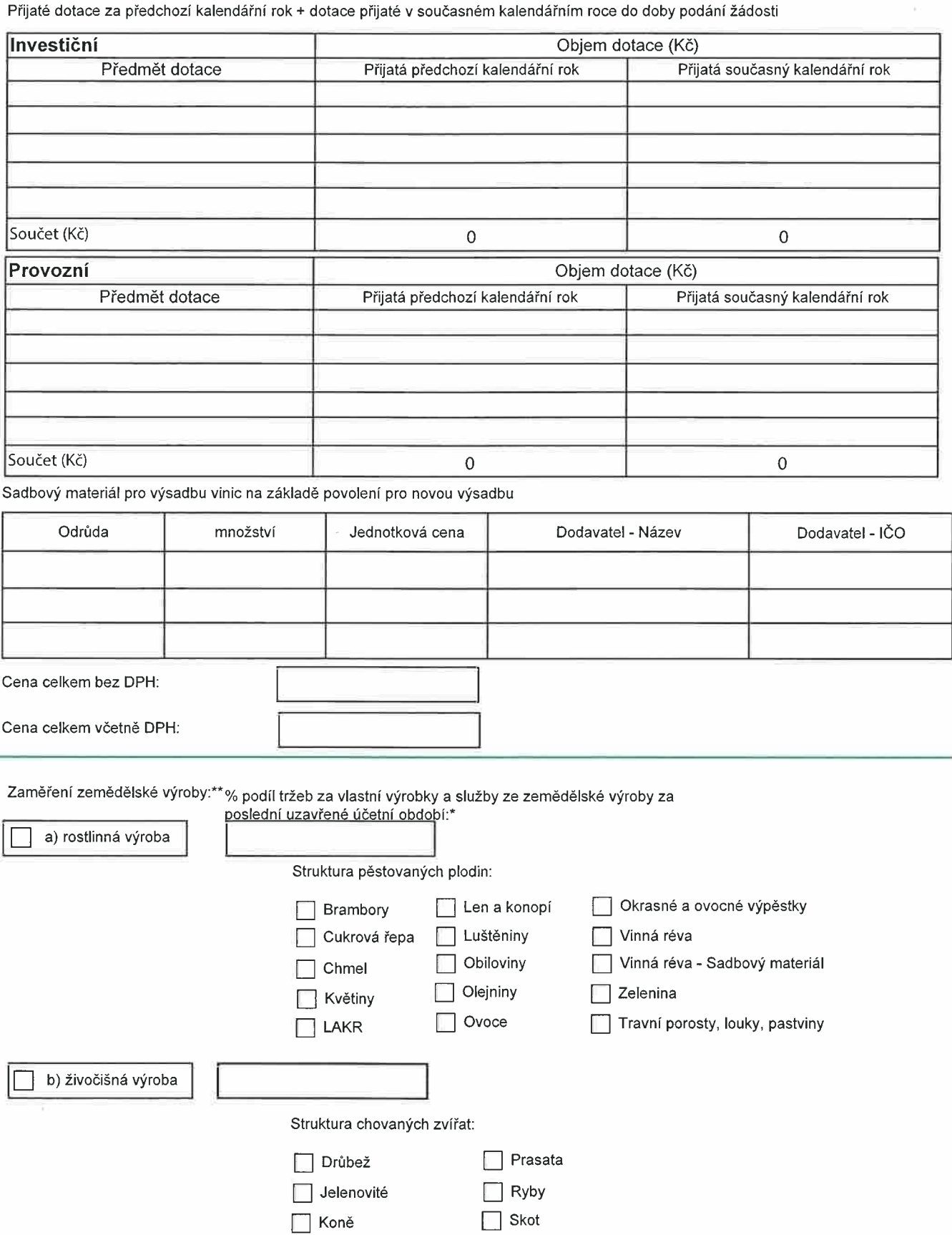

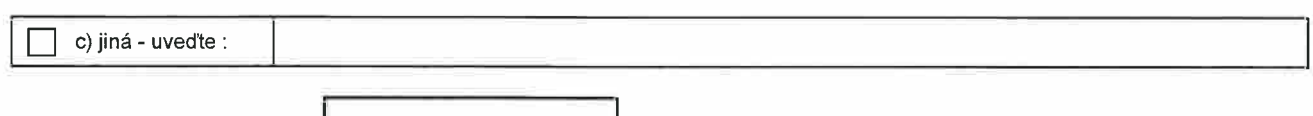

Ovce, kozy

 $\Box$  Včely

à,

\* bez započtení dotací<br>\*\* součet podílů tržeb na výrobách musí být 100%

Navrhuji tento způsob zajištění úvěrum

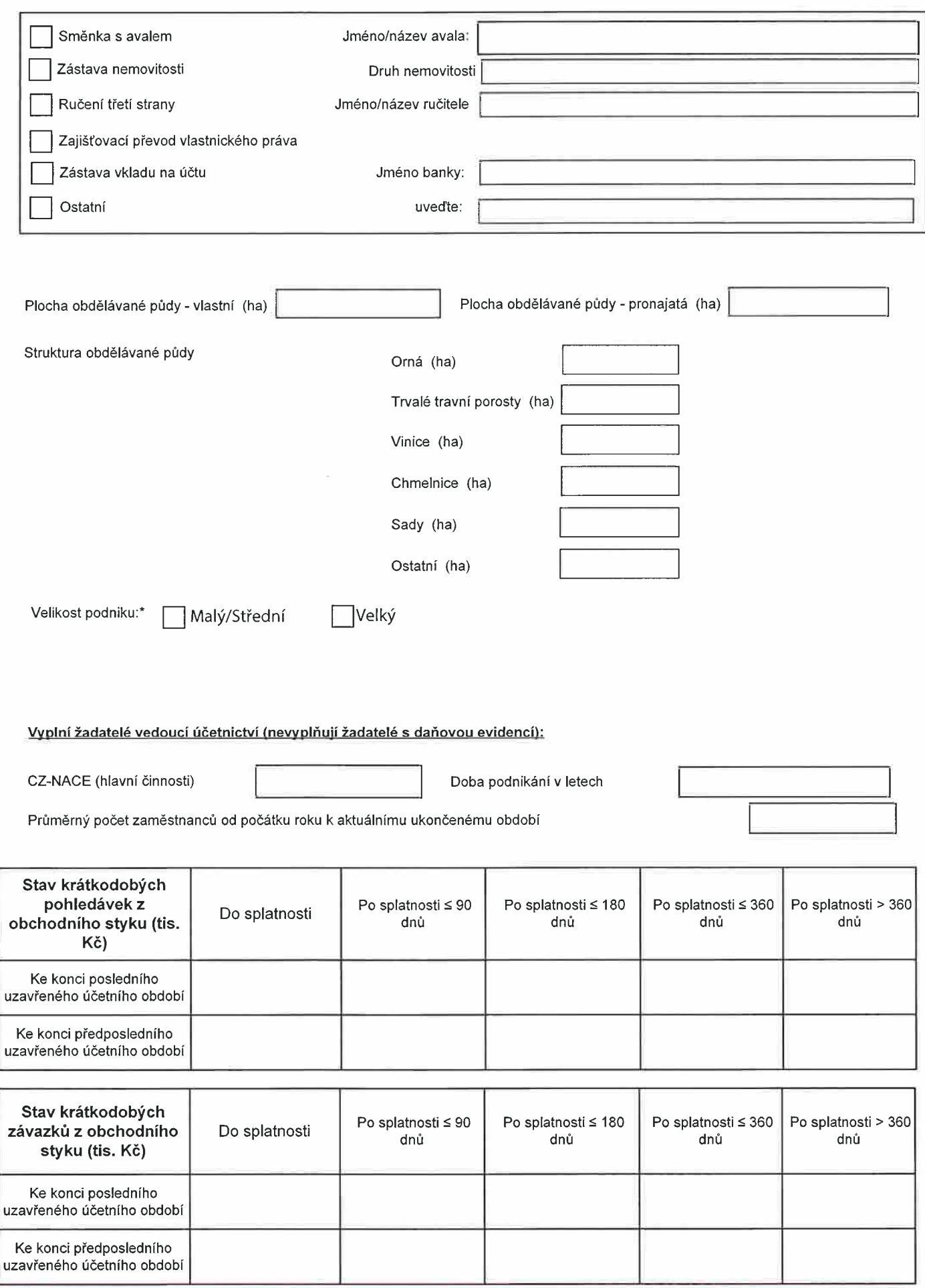

\* Dle podmínek zařazení mezi malé a střední podniky ve smyslu přílohy I nařízení Komise (EU) č. 2022/2472 (Úř. věstník L 327, 21. 12. 2022,<br>s 1-81, umístěných na www.pgrlf.cz)

✘ Prohlašuji, že jsem se seznámil/a s příručkou pro podání žádosti.

#### Základní postup podání žádosti

Podání žádosti je rozděleno do 2 částí: A) Podání žádosti B) Doplnění žádosti

#### A) Podání žádosti

Podání žádosti slouží pro zaregistrování Vaší žádosti v daném pořadí.

- 1. Vyplňte povinné údaje v žádosti (označené hvězdičkou).
- 2. Do polí označených "Nelze vložit, nutno vepsat ručně" nelze vkládat uložené údaje, ale je nutné požadované údaje ručně vepsat.
- 3. Proveďte kontrolu zadaných údajů pomocí tlačítka "Zkontrolovat žádost" v pravé horní části.

Pokud nejsou údaje vyplněné správně, zobrazí se seznam chyb v pravé části, případně jsou označena červenou barvou. Chybné údaje opravte a proveďte novou kontrolu stiskem tlačítka "Zkontrolovat Žádost".

4. Klikněte na tlačítko "Podat žádost" v pravé horní části

Pokud jste postupovali správně, zobrazí se Vám informace, že Vaše žádost byla zaregistrována. Následně obdržíte e-mail na Vámi uvedenou e-mailovou adresu s potvrzením o registraci Vaší žádosti. V tomto e-mailu bude uveden odkaz pro druhou část – doplnění žádosti. Prosíme, vyčkejte na doručení e-mailu.

#### B) Doplnění žádosti

#### Doplnění žádosti je nutné provést ve lhůtě **168** hodin od podání žádosti. Po uplynutí této doby nebude možné žádost doplnit. Pokud nebude žádost doplněna, bude navržena na zamítnutí.

Doplnění žádosti provedete z odkazu, který obdržíte v e-mailu po podání žádosti.

- 1 . Vyplňte všechny povinné údaje (označené hvězdičkou) a další relevantní údaje v žádosti
- 2. Proveďte kontrolu zadaných údajů pomocí tlačítka "Zkontrolovat žádost" v pravé horní části. Pokud nejsou údaje vyplněné správně, zobrazí se seznam chyb v pravé části. Chybné údaje opravte a proveďte novou kontrolu stiskem tlačítka "Zkontrolovat žádost".
- 3. Přiložte povinné přílohy (příp. další relevantní přílohy) ve formátu PDF.

#### Podává-li žádost jiná osoba než žadatel, je nutné vložit kopii ověřené plné moci. Datum ověření podpisu zmocnitele musí být nejpozději ke dni podání žádosti.

4. Klikněte na tlačítko "Odeslat doplnění žádosti" v pravé horní části.

Pokud jste postupovali správně, zobrazí se Vám informace, že Vaše žádost byla řádně doplněna. Následně obdržíte e-mail na Vámi uvedenou e-mailovou adresu s potvrzením, že Vaše žádost byla řádně doplněna.

V příloze tohoto e-mailu bude Vámi vyplněný formulář žádosti. Žádosti doporučujeme doplnit co nejdříve.

### Prohlášení o politicky exponované osobě

Nyní jsem, nebo jsem v posledním roce byl politicky exponovanou osobou\* ve smyslu ustanovení § 4 odst. 5 zákona č. 253/2008 Sb., o některých opatřeních proti legalizaci výnosů z trestné činnosti a financování terorismu.

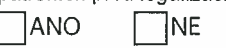

Nyní jsem, nebo v posledním roce jsem byl vůči politicky exponované osobě\* v blízkém vztahu (například manžel, partner, rodič, dítě apod.)

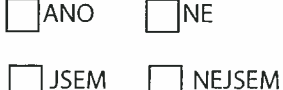

si vědom toho, že je, nebo v posledním roce byl jiný člen statutárního orgánu, popřípadě majitel společnosti politicky exponovanou osobou\*, nebo v blízkém vztahu s politicky exponovanou osobou\*

Prohlašuji, že případné změny ve výše uvedeném bezodkladně oznámím.

\*Politicky exponovanou osobou se rozumí např. osoba, která je nebo byla ve významné veřejné funkci s celostátním nebo regionálním významem, jako je zejména hlava státu, předseda vlády, vedoucí ústředního orgánu státní správy a jeho zástupce (náměstek, státní tajemník), člen parlamentu, člen řídícího orgánu politické strany, vedoucí představitel územní samosprávy, soudce nejvyššího soudu, ústavního soudu nebo jiného nejvyššího justičního orgánu, proti jehož rozhodnutí obecně až na výjimky nelze použít opravné prostředky, člen bankovní rady centrální banky, vysoký důstojník ozbrojených sil nebo sboru, člen nebo zástupce člena, je-li jím právnická osoba, statutárního orgánu obchodní korporace ovládané státem, velvyslanec nebo vedoucí diplomatické mise, anebo fyzická osoba, která obdobnou funkci vykonává nebo vykonávala v jiném státě, v orgánu Evropské unie anebo v mezinárodní organizaci.

## Čestné prohlášení

Prohlašuji, že k datu podání žádosti nebyl vůči žadateli, ani vůči žádnému se žadatelem propojenému subjektu, tvořícímu se žadatelem jeden podnik, v návaznosti na rozhodnutí Komise o protiprávnosti a neslučitelnosti podpory s vnitřním trhem vystaven inkasní příkaz, který nebyl splacen.

Jedním podnikem se pro účely tohoto čestného prohlášení rozumí veškeré subjekty, včetně subjektů zahraničních, které mezi sebou mají alespoň jeden z následujících vztahu:

- a) jeden subjekt vlastní většinu hlasovacích práv, která náležejí akcionářům nebo společníkům, v jiném subiektu:
- b) jeden subjekt má právo jmenovat nebo odvolat většinu členů správního, řídícího nebo dozorčího orgánu iiného subiektu:
- c) jeden subjekt má právo uplatňovat rozhodující vliv v jiném subjektu podle smlouvy uzavřené s daným subjektem, nebo dle ustanovení v zakladatelské smlouvě nebo ve stanovách tohoto subjektu:
- d) jeden subjekt, který je akcionářem nebo společníkem jiného subjektu, ovládá sám, v souladu s dohodou uzavřenou s jinými akcionáři nebo společníky daného subjektu, většinu hlasovacích práv, náležejících akcionářům nebo společníkům, v daném subiektu.

Subjekty, které mají jakýkoli vztah uvedený v písm. a) až d) prostřednictvím jednoho nebo více subjektů, jsou také považovány za jeden podnik.

Podniky, které mají přímou vazbu na tentýž orgán veřejné moci (tj. obec, kraj apod.) a nemají žádný vzájemný vztah se za "jeden podnik" nepovažují.

Prohlašuji, že údaje uvedené v této žádosti o podporu Podpůrného a garančního rolnického a lesnického fondu, a.s. a v jejích přílohách jsou pravdivé a že splňují všechny obecné podmínky pro poskytnutí Podpory, Jsem si vědom/vědoma právních následků případného uvedení nepravdivých nebo neúplných údajů.

Prohlašuji, že k datu podání žádosti o podporu žadatel není v likvidaci, na jeho majetek nebyl prohlášen konkurs ani vůči němu neprobíhá konkursní či vyrovnávací řízení dle insolvenčního zákona, ani nebyl návrh na prohlášení konkursu zamítnut pro nedostatek majetku, a na majatek žadatele nebyl nařízen výkon rozhodnutí nebo exekuce.

Prohlašuji, že žadatel nemá nedoplatky vůči Státnímu zemědělskému intervenčnímu fondu, Ministerstvu zemědělství, Státnímu pozemkovému úřadu nebo vůči zdravotním pojišťovnám. Dále poskytuji Podpůrnému a garančnímu rolnickému a lesnickému fondu, a.s. souhlas s ověřením těchto skutečností.

Prohlašuji, že nejsem podnikem v obtížích dle definice uvedené v ustanovení A.1.22. Pokynů.

Prohlašuji, že jsem se podrobně seznámil/seznámila s Pokyny pro poskytování podpory Podpůrným a garančním rolnickým a lesnickým fondem, a.s. v rámci programu Investiční úvěry Zemědělec č.i. PGRLF, a.s.: 38282/2023 v platném znění a to včetně podmínek pro zařazení podniku Žadatele mezi malé a střední podniky ve smyslu přílohy I nařízení Komise (EU) č. 2022/2472 (Úř. věst. L 327, 21.12.2022, s. 1-81) ze dne 14.12.2022 a s informacemi o zpracování osobních údajů uveřejněnými na www.pgrlf.cz/informace-o-zpracovani-osobnichudaiu.